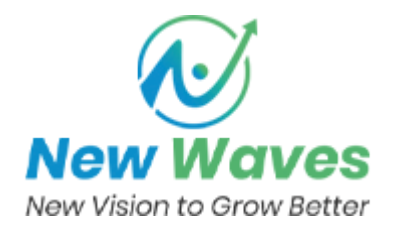

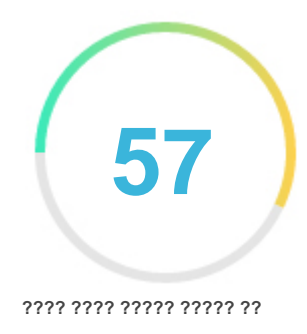

# مراجعة Hormesg.mystrikingly.com

انشأ في 2023-05-18

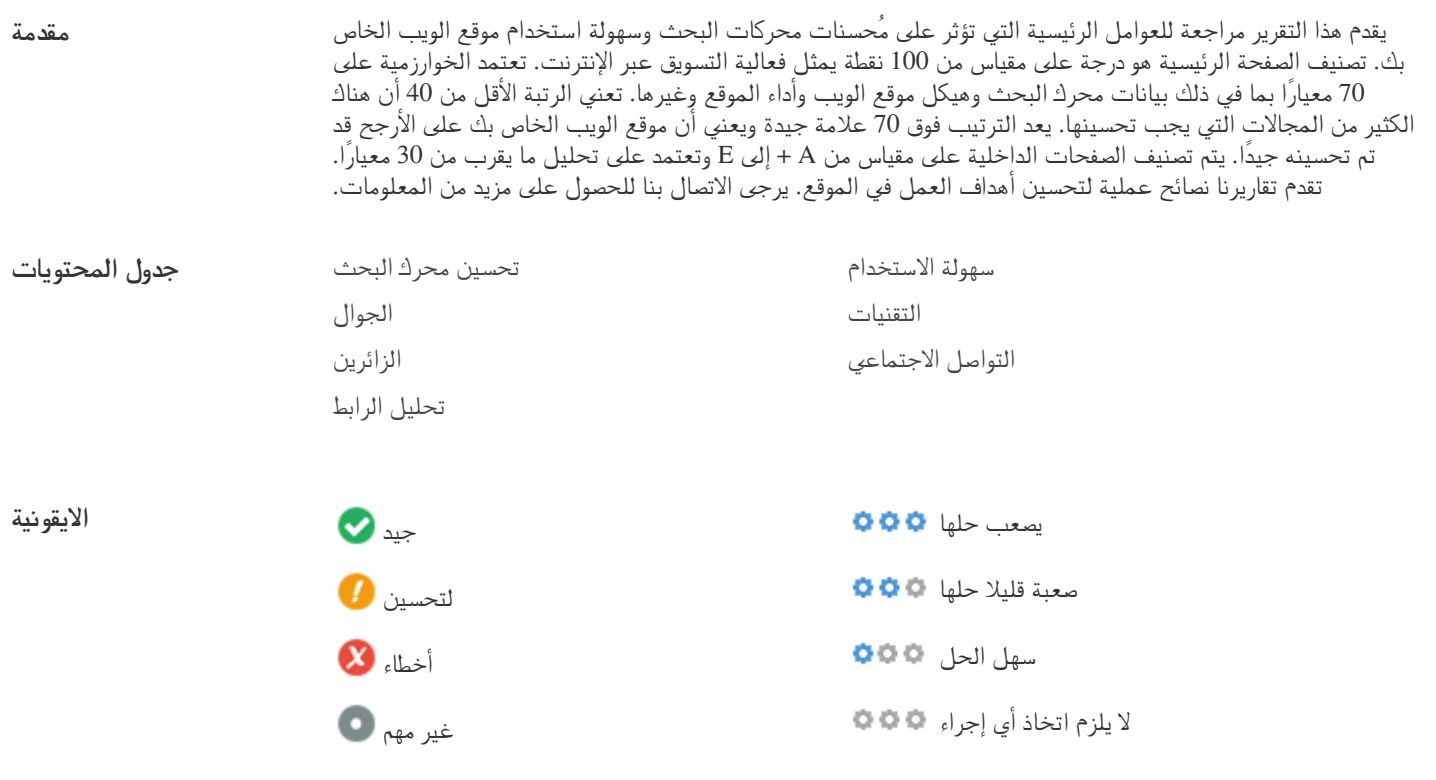

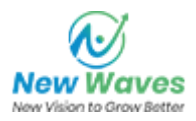

### <span id="page-1-0"></span>**تحسين محرك البحث**

 $000$ 

**Title tag العنوان** Horme Hardware on Strikingly 28 الأحرف**الطول:**

من الناحية المثالية ، يجب أن تحتوي علامة العنوان الخاصة بك على ما بين 10 و 70 حرفًا (مع تضمين المسافات). تأكد من أن العنوان الخاص بك واضح وأنه يحتوي على أهم كلماتك الرئيسية. تأكد من أن كل صفحة لها عنوان فريد.

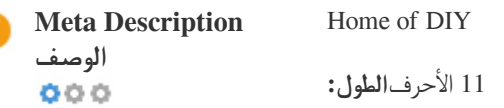

تحتوي الأوصاف التعريفية Meta descriptions على ما بين 100 و 300 حرف (يتم تضمين المسافات). يسمح لك بالتأثير في كيفية وصف صفحات الويب الخاصة بك وعرضها في نتائج البحث. تأكد من أن جميع صفحات الويب الخاصة بك تحتوي على وصف تعريفي فريد واضح ويحتوي على أهم كلماتك الرئيسية (تظهر هذه الكلمات بالخط العريض عندما تتطابق مع جزء أو كل استعلام بحث المستخدم). الوصف الجيد يمكن أن يعمل كإعلان ، لذا استخدم الرسائل الجذابة مع عبارة واضحة تحث المستخدم على اتخاذ إجراء لزيادة نسبة النقر علي لينك موقعك.

**Meta Keywords كلمات** لا يوجد كلمات رئيسية **دلالية**  $000$ 

الكلمات الرئيسية الوصفية Meta Keywords هي نوع محدد من العلامات الوصفية التي تظهر في كود HTML لصفحة الويب وتساعد في إخبار محركات البحث بموضوع الصفحة.

ومع ذلك ، لا يمكن لـ Google استخدام الكلمات الرئيسية الوصفية.

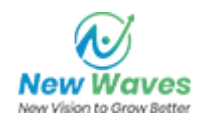

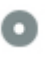

**معاينة جوجل**  $000$ 

#### Horme Hardware on Strikingly **hormesg.mystrikingly.com**/ Home of DIY

هذا مثال لما ستبدو عليه علامة العنوان Title Tag والوصف التعريفي Meta Description في نتائج بحث Google. بينما يتم استخدام علامات العنوان وأوصاف التعريف لإنشاء قوائم نتائج البحث ، قد تنشئ محركات البحث قوائم خاصة بها إذا كانت مفقودة ، أو ليست مكتوبة بشكل جيد ، أو ليست ذات صلة بالمحتوى على الصفحة. يتم اختصار علامات العنوان والأوصاف التعريفية إذا كانت طويلة جدًا ، لذلك من المهم البقاء ضمن حدود الأحرف المقترحة.

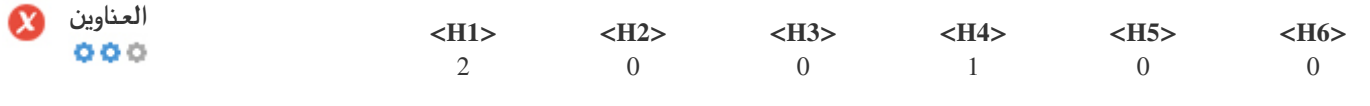

<H1> Horme Hardware </H1> <H1> Horme Hardware </H1>

استخدم كلماتك الرئيسية في العناوين وتأكد من أن المستوى الأول (H1) يتضمن كلماتك الرئيسية الأكثر أهمية. لا تقم أبدًا بتكرار محتوى علامة العنوان في علامة الرأس الخاصة بك.

في حين أنه من المهم التأكد من احتواء كل صفحة على علامة 1H ، فلا تقم أبدًا بتضمين أكثر من علامة واحدة في كل صفحة. بدلاً من ذلك ، استخدم علامات H2 - H6 متعددة.

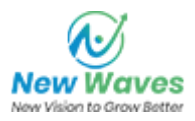

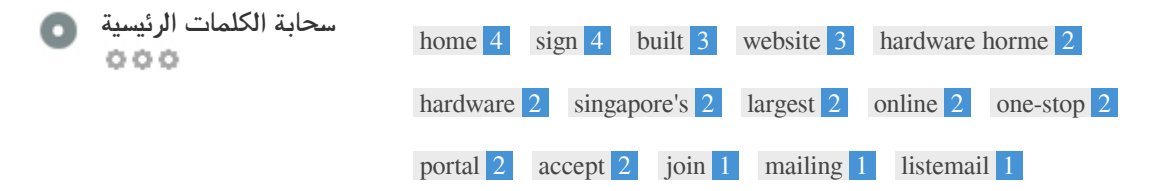

توفر سحابة الكلمات الرئيسية نظرة ثاقبة على تكرار استخدام الكلمات الرئيسية داخل الصفحة.

من المهم إجراء بحث عن الكلمات الرئيسية لفهم الكلمات الرئيسية التي يستخدمها جمهورك. هناك عدد من أدوات البحث عن الكلمات الرئيسية المتاحة عبر الإنترنت لمساعدتك في اختيار الكلمات الرئيسية التي تريد استهدافها.

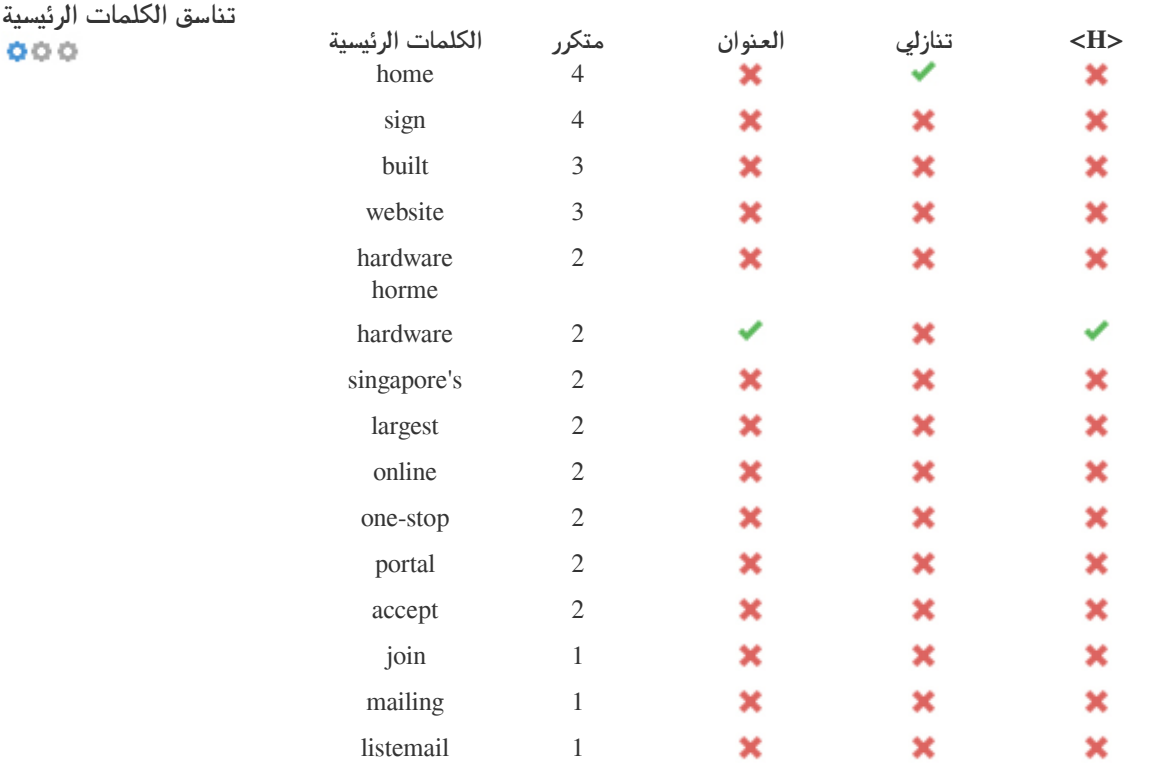

يبرز هذا الجدول أهمية التوافق مع استخدامك للكلمات الرئيسية.

لتحسين فرصة الترتيب الجيد في نتائج البحث لكلمة رئيسية معينة ، تأكد من تضمينها في بعض أو كل ما يلي: عنوان URL للصفحة ، ومحتوى الصفحة ، وعلامة العنوان ، والوصف التعريفي ، وعلامات الرأس ، وسمات النص البديل ونص رابط رابط داخلي ونص رابط خلفي.

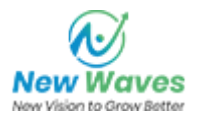

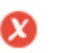

وجدنا 5 الصور على هذه صفحة الويب **بديلة سمة Attribute Alt** 4 سمات ALT فارغة أو مفقودة.  $000$ 

> //custom-images.strikinglycdn.com/res/hrscywv4p/image/upload/c\_limit,fl\_lossy,h\_300,w\_300,f\_auto,q\_100/9646894/519286\_67 9592.png

> //custom-images.strikinglycdn.com/res/hrscywv4p/image/upload/c\_limit,fl\_lossy,h\_300,w\_300,f\_auto,q\_100/9646894/519286\_67 9592.png

> //custom-images.strikinglycdn.com/res/hrscywv4p/image/upload/c\_limit,fl\_lossy,h\_300,w\_300,f\_auto,q\_100/9646894/519286\_67 https://static-assets.strikinglycdn.com/images/pbs/logo-footer-pbs.svg

يتم استخدام النص البديل لوصف الصور ليفهمها برامج الفحص لمحركات البحث (والمكفوفين).

أيضًا ، تعطي المزيد من المعلومات لمساعدتهم على فهم الصور ، والتي يمكن أن تساعدهم في الظهور في نتائج Google بحث الصور.

000

**0.46%** نسبة HTML إلى النص هي: **نسبة النص / HTML** 776 بايت حجم محتوى النص

168435 بايت إجمالي حجم HTML

تمثل نسبة الكود إلى النص النسبة المئوية للنص الفعلي على صفحة الويب مقارنة بنسبة كود HTML ، ويتم استخدامها بواسطة محركات البحث لحساب مدى ملاءمة صفحة الويب.

ستزيد نسبة الكود إلى النص الأعلى من فرصك في الحصول على ترتيب أفضل في نتائج محرك البحث.

 $000$ 

نجاح باهر! GZIP مفعل. **ضغط GZIP** يتم ضغط صفحة الويب الخاصة بك من 164 كيلوبايت إلى [حجم مضغوط] كيلوبايت (75.8٪ توفير الحجم)

.الشبكة عبر أسرع لنقل (أصغر لجعلها) الملفات لضغط طريقة هي Gzip فهي تسمح بتقليل حجم صفحات الويب وأي ملفات ويب نموذجية أخرى إلى حوالي 30٪ أو أقل من حجمها الأصلي قبل نقلها.

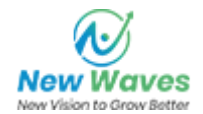

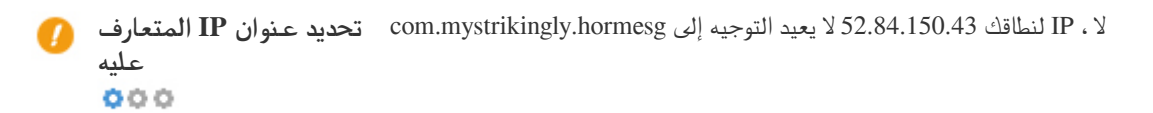

للتحقق من ذلك لموقع الويب الخاص بك ، أدخل عنوان IP الخاص بك في المتصفح ومعرفة ما إذا كان موقعك يتم تحميله بعنوان IP. من الناحية المثالية ، يجب على IP إعادة التوجيه إلى عنوان URL لموقع الويب الخاص بك أو إلى صفحة من مزود استضافة موقع الويب الخاص بك. إذا لم يتم إعادة التوجيه ، فيجب إجراء إعادة توجيه htaccess 301 للتأكد من عدم فهرسة عنوان IP .

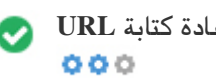

جيد ، كل عناوين URL تبدو جيدة ومناسبة **إعادة كتابة URL**

تحتوي عناوين URL الخاصة بموقعك على عناصر غير ضرورية تجعلها تبدو معقدة.

يجب أن يكون عنوان URL سهل القراءة والتذكر للمستخدمين. تحتاج محركات البحث إلى أن تكون عناوين URL نظيفة وتتضمن الكلمات الرئيسية الأكثر أهمية لصفحتك.

تعد عناوين URL النظيفة مفيدة أيضًا عند مشاركتها على وسائل التواصل الاجتماعي لأنها تشرح محتوى الصفحة.

رائع ، أنت لا تستخدم الشرطات السفلية (هذه\_شُرط\_سفلية) في عناوين URL الخاصة بك **الشرطات السفلية عناوين في Underscores URL**  $000$ 

رائع ، أنت لا تستخدم الشرطات السفلية (هذه\_الشرطات السفلية) في عناوين URL الخاصة بك. بينما يتعامل Google مع الوصلات كفواصل للكلمات ، فإنه لا يستخدم للشرطات السفلية.

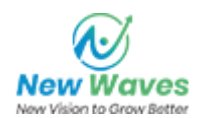

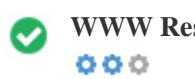

تعد إعادة توجيه الطلبات من مجال غير مفضل أمرًا مهمًا لأن محركات البحث تعتبر عناوين URL التي تحتوي على "www "وبدونها موقعين مختلفين.

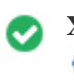

 $000$ 

جيد ، لديك ملف خريطة موقع XML !**خريطة الموقع XML** <http://hormesg.mystrikingly.com/sitemap.xml>

يسمح لك ملف robots.txt بتقييد وصول روبوتات محركات البحث التي تزحف إلى الويب ويمكن أن تمنع هذه الروبوتات من الوصول إلى أدلة وصفحات معينة. كما تحدد أيضًا مكان وجود ملف خريطة موقع XML. يمكنك التحقق من وجود أخطاء في ملف robots.txt باستخدام Google Search Console) أدوات مشرفي المواقع سابقًا) عن طريق تحديد "اختبار .المناسب الوصول حق لديه Googlebot أن من للتأكد الفردية الصفحات اختبار أأيض هذا لك يتيح ."الزحف" ضمن "Robots.txt

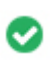

 $000$ 

جيد ، لديك ملف Robots.txt !**ملف robots.txt** <http://hormesg.mystrikingly.com/robots.txt>

يسرد ملف Sitemap عناوين URL المتاحة للزحف ويمكن أن تتضمن معلومات إضافية مثل آخر تحديثات موقعك وتكرار التغييرات وأهمية عناوين URL. يسمح هذا لمحركات البحث بالزحف إلى الموقع بشكل أكثر ذكاء.ً نوصي بإنشاء خريطة موقع XML لموقع الويب الخاص بك وإرسالها إلى كل من Google Search Console وأدوات مشرفي المواقع Bing. من الممارسات الجيدة أيضًا تحديد موقع ملف Sitemap في ملف txt.robots الخاص بك.

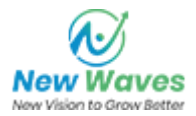

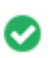

ممتاز ، لم يتم اكتشاف أي كائنات مضمنة embedded objects في هذه الصفحة **كائنات objects مضمنة**  $000$ 

الكائنات المضمنة Embedded Objects مثل Flash. يجب استخدامه فقط لتحسينات معينة. بالرغم من أن محتوى الفلاش غالبًا ما يبدو أجمل ، إلا أنه لا يمكن فهرسته بشكل صحيح بواسطة محركات البحث. تجنب مواقع الفلاش الكاملة لتعظيم السيو.

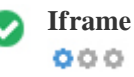

ممتاز ، لم يتم اكتشاف محتوى Iframe في هذه الصفحة **Iframe**

يمكن أن تتسبب الإطارات Frames في حدوث مشكلات في صفحة الويب الخاصة بك لأن محركات البحث لن تقوم بالزحف إلى المحتوى الموجود بداخلها أو فهرسته. تجنب الإطارات قدر الإمكان واستخدم علامة NoFrames إذا كان يجب عليك استخدامها.

 $000$ 

كم عدد السنوات والشهور بالضبط **تسجيل النطاقات**

عمر المجال: Not Available

تاريخ الإنشاء: Not Available

تاريخ التحديث: Not Available

تاريخ الانتهاء: Not Available

يعتبر عمر المجال مهمًا إلى حد ما ، وتكافح المجالات الأحدث بشكل عام من أجل فهرستها وترتيبها في مرتبة عالية في نتائج البحث في الأشهر القليلة الأولى (اعتمادًا على عوامل الترتيب الأخرى المرتبطة) فكر في شراء اسم مجال مستعمل. هل تعلم أنه يمكنك تسجيل نطاقك لمدة تصل إلى 10 سنوات؟ من خلال القيام بذلك ، ستظهر للعالم أنك جاد في عملك.

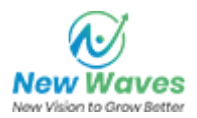

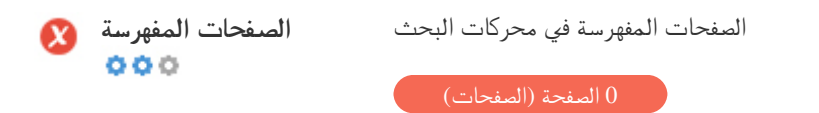

هذا هو عدد الصفحات التي اكتشفناها على موقع الويب الخاص بك.

يمكن أن يشير العدد المنخفض إلى أن برامج الروبوت غير قادرة على اكتشاف صفحات الويب الخاصة بك ، وهو سبب شائع لسوء بنية الموقع والارتباط الداخلي ، أو منع برامج التتبع ومحركات البحث دون قصد من الزحف إلى صفحاتك وفهرستها.

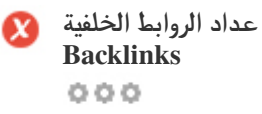

عدد الروابط الخلفية backlinks في موقعك 3 الروابط الخلفية Backlinks

الروابط الخلفية هي روابط تشير إلى موقع الويب الخاص بك من مواقع أخرى. إنها مثل خطابات التوصية لموقعك. نظرًا لأن هذا العامل مهم بالنسبة لتحسين محركات البحث ، يجب أن يكون لديك إستراتيجية لتحسين كمية ونوعية الروابط الخلفية.

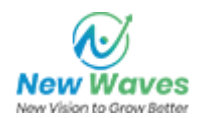

#### <span id="page-9-0"></span>**سهولة الاستخدام**

 $000$ 

**URL** http://hormesg.mystrikingly.com 7 الأحرف **الطول:**

اجعل عناوين URL قصيرة وتجنب أسماء النطاقات الطويلة قدر الإمكان. يتم التعرف على عنوان URL الوصفي بشكل أفضل بواسطة محركات البحث. يجب أن يكون المستخدم قادرًا على إلقاء نظرة على شريط العناوين وإجراء تخمين دقيق حول محتوى الصفحة قبل الوصول إليه (على سبيل المثال ، http://www.mysite.com/en/products).

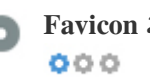

رائع ، موقع الويب الخاص بك يحتوي على أيقونة favicon. **الايكونة Favicon**

تعمل الرموز المفضلة Favicons على تحسين رؤية العلامة التجارية.

نظرًا لأن الرمز المفضل مهم بشكل خاص للمستخدمين الذين يقومون بوضع إشارة مرجعية على موقع الويب الخاص بك ، فتأكد من توافقه مع علامتك التجارية.

غير جيد، لا يحتوي موقع الويب الخاص بك على صفحة خطأ 404 مخصصة. **صفحة 404 مخصصة**  $000$ 

عندما يواجه الزائر خطأ 404 File Not Found على موقعك ، فأنت على وشك فقدان الزائر الذي عملت بجد للحصول عليه من خلال محركات البحث وروابط الطرف الثالث.

يتيح لك إنشاء صفحة الخطأ 404 المخصصة تقليل عدد الزوار الذين فقدوا بهذه الطريقة.

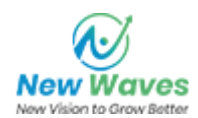

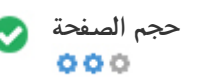

اثنان من الأسباب الرئيسية لزيادة حجم الصفحة هما الصور وملفات JavaScript. يؤثر حجم الصفحة على سرعة موقع الويب الخاص بك ؛ حاول أن تجعل حجم صفحتك أقل من 2 ميجا بايت. نصيحة: استخدم الصور ذات الحجم الصغير وحسِّن تنزيلها باستخدام gzip.

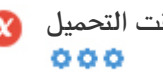

22.2 ثانية (ثوان) **وقت التحميل**

تُعد سرعة الموقع عاملاً مهمًا للترتيب العالي في نتائج بحث Google وإثراء تجربة المستخدم.

الموارد: راجع البرامج التعليمية لمطوري Google للحصول على نصائح حول كيفية جعل موقع الويب الخاص بك يعمل بشكل أسرع.

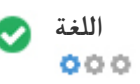

جيد ، لقد أعلنت لغتك **اللغة** اللغة المعلنة: English

تأكد من أن لغتك المعلنة هي نفسها اللغة التي اكتشفها Google أيضًا ، حدد لغة المحتوى في كود HTML لكل صفحة.

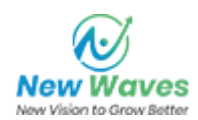

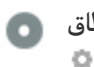

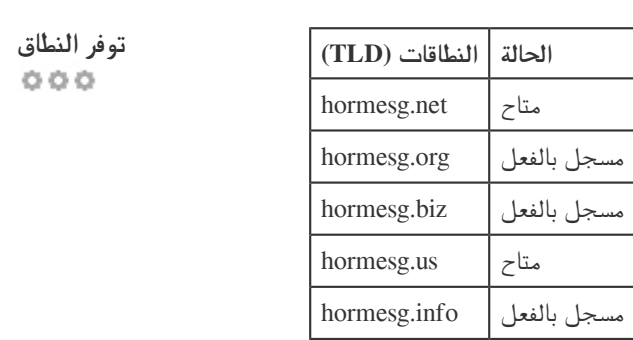

قم بتسجيل الامتدادات المختلفة لنطاقك لحماية علامتك التجارية من السطو الإلكتروني.

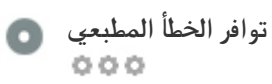

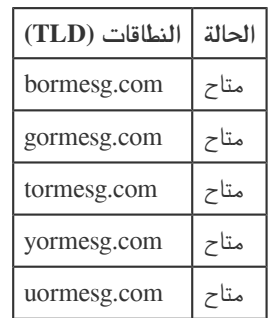

قم بتسجيل مختلف الأخطاء المطبعية لنطاقك لحماية علامتك التجارية من السطو الإلكتروني.

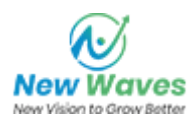

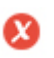

تم العثور على عنوان البريد الإلكتروني في نص عادي! **خصوصية البريد الإلكتروني**  $000$ 

لا نوصي بإضافة نص عادي / عناوين بريد إلكتروني مرتبطة إلى صفحات الويب الخاصة بك. بينما تقوم برامج الروبوت الخبيثة بكشط الويب بحثًا عن عناوين البريد الإلكتروني لإرسالها إلى بريد عشوائي. بدلاً من ذلك ، فكر في استخدام نموذج اتصال.

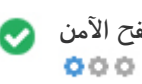

الموقع غير مدرج في القائمة السوداء ويبدو آمنًا للاستخدام. **التصفح الآمن**

التصفح الآمن لتحديد مواقع الويب غير الآمنة وإخطار المستخدمين ومشرفي المواقع حتى يتمكنوا من حماية أنفسهم من الأذى.

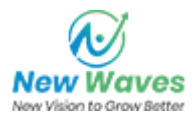

# <span id="page-13-0"></span>**الجوال**

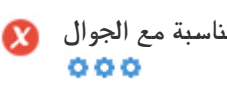

غير جيد! هذه الصفحة ليست مناسبة للجوال. **مناسبة مع الجوال** النتيجة الملائمة للجوّال هي 0/100

يشير مصطلح "صداقة الجوّال Mobile Friendliness "إلى جوانب قابلية الاستخدام لموقع الويب للجوّال الخاص بك ، والتي تستخدمها Google كإشارة تصنيف في نتائج بحث الجوّال.

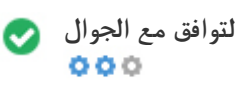

ممتاز ، لم يتم الكشف عن أشياء مضمنة embedded objects. **التوافق مع الجوال**

الكائنات المضمنة Embedded Objects مثل Flash أو Silverlight أو Java. يجب استخدامه فقط لتحسينات معينة.

ولكن تجنب استخدام الكائنات المضمنة ، بحيث يمكن الوصول إلى المحتوى الخاص بك على جميع الأجهزة.

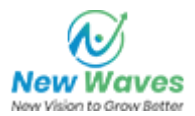

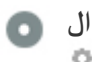

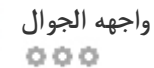

عدد الأشخاص الذين يستخدمون الويب المحمول ضخم ؛ أكثر من 75 بالمائة من المستهلكين يمكنهم الوصول إلى الهواتف الذكية ؟؟ يجب أن يبدو موقع الويب الخاص بك رائعًا على أكثر أجهزة الجوال شيوعًا. نصيحة: استخدم أداة تحليلات لتتبع استخدام موقع الويب الخاص بك على الجوال.

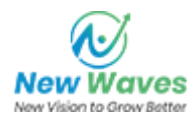

<span id="page-15-0"></span>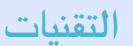

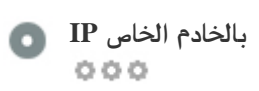

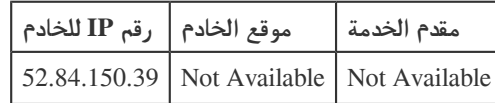

عنوان IP لخادمك له تأثير ضئيل على مُحسنات محركات البحث لديك ومع ذلك ، حاول استضافة موقع الويب الخاص بك على خادم قريب جغرافيًا من زوار موقعك.

تضع محركات البحث في الاعتبار تحديد الموقع الجغرافي للخادم وكذلك سرعة الخادم.

 $000$ 

نصائح لتأليف صفحات HTML سريعة التحميل: **نصائح لتسريع الموقع**

- ممتاز ، موقع الويب الخاص بك يحتوي على عدد قليل من ملفات CSS.
- ممتاز ، يحتوي موقع الويب الخاص بك على عدد قليل من ملفات JavaScript.
- ممتاز، موقع الويب الخاص بك لا يستخدم الجداول المتداخلة.
- سيء جدًا ، يستخدم موقع الويب الخاص بك أنماطًا مضمنة inline styles.

سرعة موقع الويب لها تأثير كبير على الأداء ، مما يؤثر على تجربة المستخدم ومعدلات التحويل وحتى الترتيب.

؟؟؟ من خلال تقليل أوقات تحميل الصفحة ، تقل احتمالية تشتيت انتباه المستخدمين ومن المرجح أن تكافئك محركات البحث عن طريق ترتيب صفحاتك في نتائج أعلى في SERPs.

معدلات التحويل أعلى بكثير بالنسبة لمواقع الويب التي يتم تحميلها بشكل أسرع من تلك التي يتم تحميلها بشكل أبطأ المنافسين.

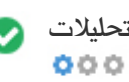

ممتاز ، لقد اكتشفنا أداة تحليلات مثبتة على هذا الموقع. **تحليلات**

تتيح لك تحليلات الويب قياس نشاط الزوار على موقع الويب الخاص بك.

يجب أن يكون لديك أداة تحليل واحدة على الأقل مثبتة ، ولكن قد يكون من الجيد أيضًا تثبيت أداة ثانية للتحقق من البيانات.

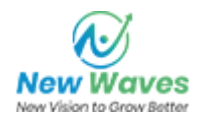

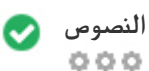

نوع مستند صفحة الويب الخاص بك هو HTML 5 **نوع النصوص**

يتم استخدام Doctype لإرشاد متصفحات الويب حول نوع المستند المستخدم. على سبيل المثال ، ما هو إصدار HTML الذي تمت كتابة الصفحة به. يساعد إعلان نوع المستند متصفحات الويب على عرض المحتوى بشكل صحيح.

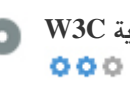

لم يتم التحقق من صحة C3W **صلاحية C3W**

.الويب معايير يضع اتحاد هو C3W

يعد استخدام ترميز صالح لا يحتوي على أخطاء أمرًا مهمًا لأن الأخطاء النحوية قد تجعل صفحتك صعبة الفهرسة على محركات البحث. قم بتشغيل خدمة التحقق من صحة C3W كلما تم إجراء تغييرات على رمز موقع الويب الخاص بك.

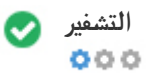

رائع ، تم تحديد ترميز اللغة / الأحرف: UTF8- **التشفير**

يمكن أن يؤدي تحديد ترميز encoding اللغة / الأحرف إلى منع حدوث مشكلات في عرض الأحرف الخاصة.

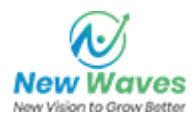

# <span id="page-17-0"></span>**التواصل الاجتماعي**

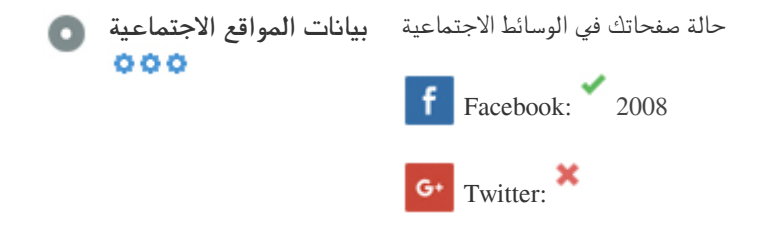

تشير البيانات الاجتماعية إلى البيانات التي ينشئها الأفراد والتي يتم مشاركتها عن قصد وطواعية. جعلت التكلفة والنفقات العامة هذا الشكل شبه العام من الاتصال غير مجدٍ في السابق. لكن التقدم في تكنولوجيا الشبكات الاجتماعية من 2004-2010 جعل مفاهيم المشاركة الأوسع أمرًا ممكنًا.

in Instagram:

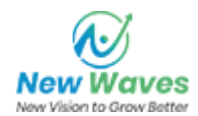

#### <span id="page-18-0"></span>**الزائرين**

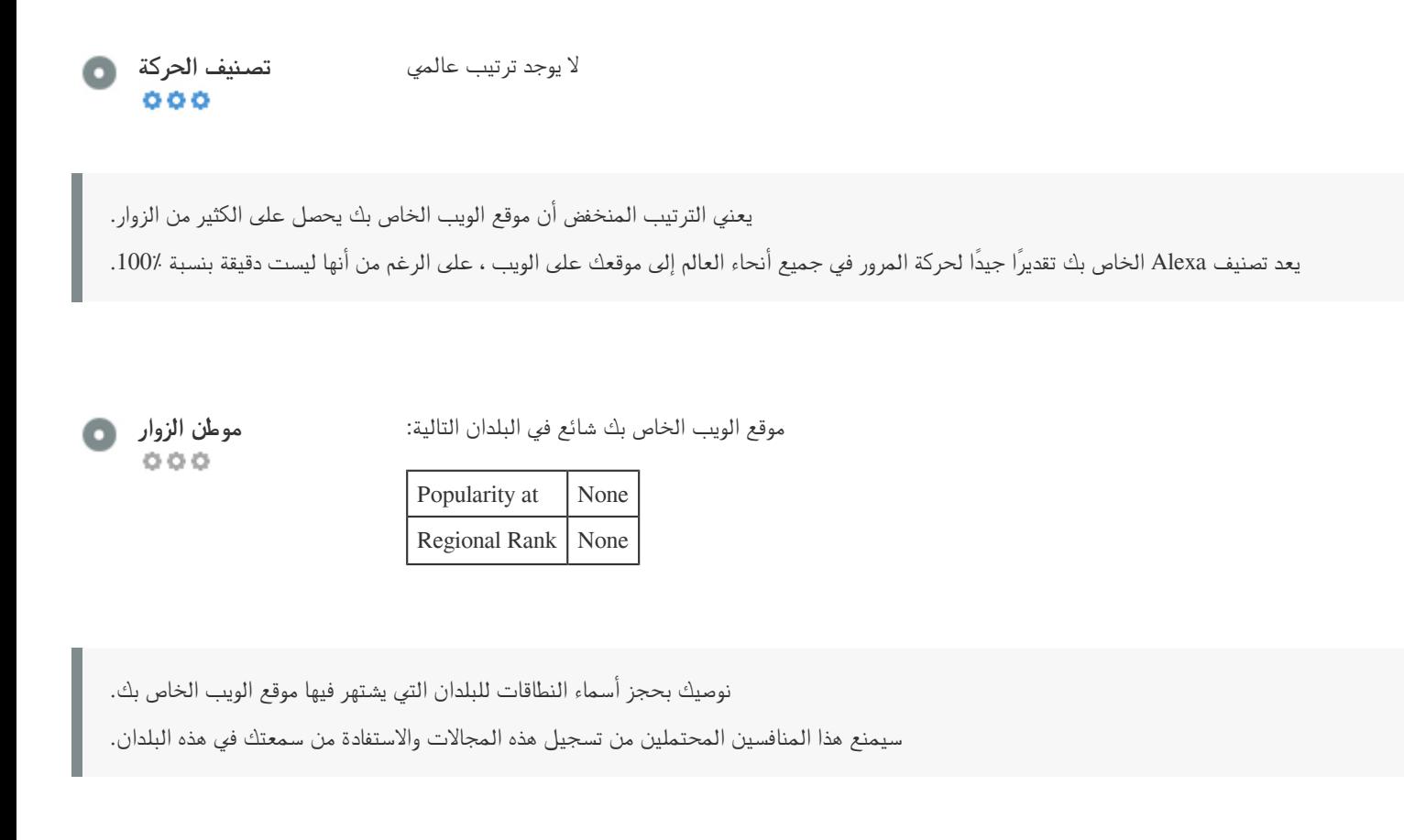

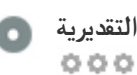

USD \$60 **قيمتها التقديرية**

مجرد قيمة تقديرية لموقع الويب الخاص بك بناءً على تصنيف Alexa.

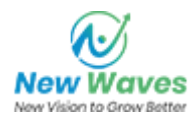

## <span id="page-19-0"></span>**تحليل الرابط**

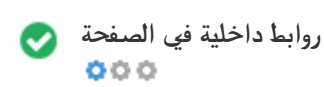

وجدنا إجمالي 7 الروابط بما في ذلك الروابط الداخلية والخارجية لموقعك **روابط داخلية في الصفحة**

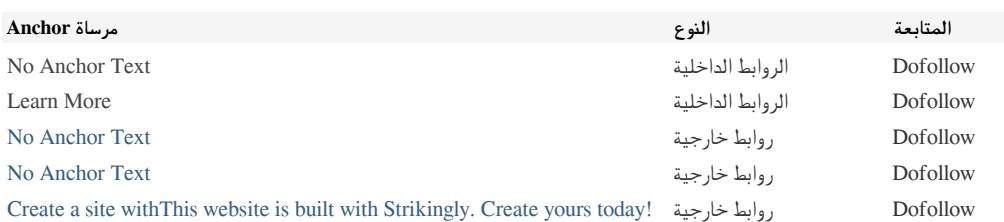

على الرغم من عدم وجود حد دقيق لعدد الروابط التي يجب تضمينها في الصفحة ، فإن أفضل الممارسات هي تجنب تجاوز 200 رابط.

تمرر الروابط القيمة من صفحة إلى أخرى ، ولكن يتم تقسيم مقدار القيمة التي يمكن تمريرها بين جميع الروابط على الصفحة. هذا يعني أن إضافة روابط غير ضرورية ستضعف القيمة المحتملة المنسوبة إلى روابطك الأخرى.

يمنع استخدام السمة Nofollow تمرير القيمة إلى صفحة الربط ، ولكن تجدر الإشارة إلى أن هذه الروابط لا تزال تؤخذ في الاعتبار عند حساب القيمة التي يتم تمريرها من خلال كل رابط ، لذلك يمكن لروابط Nofollow أيضًا تخفيف صفحة pagerank.

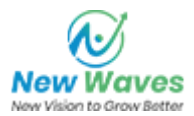

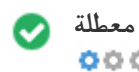

الروابط المعطلة ترسل المستخدمين إلى صفحات ويب غير موجودة. إنها ضارة بقابلية استخدام موقعك وسمعته وتحسين محركات البحث. إذا وجدت روابط معطلة في المستقبل ، خذ الوقت الكافي لاستبدال أو إزالة كل واحد.

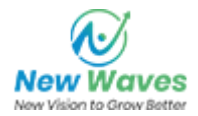